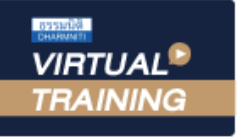

### ้ บริษัท ฝึกอบรมและสัมมนาธรรมนิติ จำกัด

สงวนลิขสิทธิ์รหัสหลักสูตร 21/2755Z

ผูทำบัญชี : บัญชี 6 ชั่วโมง ผูสอบบัญชี : บัญชี 6 ชั่วโมง

จัดอบรมหลักสูตรออนไลน์ ผ่าน zoom

ห้ามบันทึกเทป รวมถึงอุปกรณ์อิเล็กทรอนิกส์ทุกชนิด

หลักสูตรนี้จะมีการบันทึกเสียงและภาพของผู้เข้าอบรมทุกคนตลอดระยะเวลาการอบรมเพื่อใช้เป็นหลักฐานในการนำส่งสภาวิชาชีพบัญชี

# เจาะลึกปญหาและแนวปฏิบัติบัญชีทรัพยสิน การหักคาสึกหรอ คาเสื่อมราคา ตามมาตรฐานการบัญชี

- ‣ การวางระบบการบริหารบัญชีทรัพยสินและการวางระบบควบคุม
- ‣ การแยกคาใชจายใดถือเปนทรัพยสินที่ตองคิดคาสึกหรอ คาเสื่อมราคา
- ‣ การจำหนายทรัพยสิน การทำลายทรัพยสินและการบันทึกบัญชีขายทรัพยสินที่ยังหักคาสึกหรอคาเสื่อมราคา

## หัวขอสัมมนา

- 1. การวางระบบบัญชีทรัพยสินและการควบคุม
	- การตั้งรหัสทรัพยสิน
	- การจัดทำบัตรทรัพยสิน
	- การตรวจนับทรัพยสิน
	- ทรัพยสินที่มีราคาตํ่าแตปริมาณมาก
	- การโอนทรัพยสินระหวางฝายหรือระหวางบริษัท

#### 2. มูลค่างองทรัพย์สินและการตีราคาทรัพย์สิน

- ราคาทุนของทรัพยสินประกอบดวยอะไรบาง
- การคำนวณตนทุนและการกำหนดประเภทของที่ดิน อาคารและอุปกรณ
- การไดมาซึ่งทรัพยสินจากการเชาซื้อ ลิสซิ่ง ผอนชำระการแลกเปลี่ยน สินทรัพย
- มูลคาของทรัพยสินการตีราคาทรัพยสินเพิ่มขึ้น จากการซอมบำรุง ถือเปนทรัพยสินหรือคาใชจาย
- ซื้อทรัพย์สินเป็นเงินตราต่างประเทศ
- แนวปฏิบัติเมื่อเกิดการด้อยค่างองสินทรัพย์และการวัดมูลค่างองสินทรัพย์
- 3. หลักเกณฑในการกำหนดวาคาใชจายใดถือเปนทรัพยสินที่ตองคิด
	- คาเสื่อมราคาและหลักเกณฑใดที่ถือเปนคาใชจายในรอบบัญชีทั้งจำนวน ตามหลักบัญชี
	- ดอกเบี้ยจากการกูยืม เพื่อซื้อทรัพยสิน
	- การนำทรัพยสินเขามาใชในกิจการ
	- การจำหนายทรัพยสินและการทำลายทรัพยสิน
	- คาใชจายในการปรับปรุงทรัพยสินหรือเคลื่อนยายทรัพยสิน

#### วิทยากร

#### ดร.สมชาย เลิศภิรมยสุข

คณบดีคณะบัญชีมหาวิทยาลัยเอกชน และผูสอบบัญชีรับอนุญาต

#### อัตราค่าสัมมนา  $\blacktriangledown$ พิเศษ $\blacktriangle$

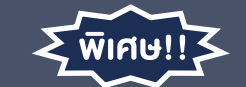

**สมาชิกท่านละ 2,700 + VAT 189 = 2,889 บาท บุคคลทั่วไปท่านละ 3,200 + VAT 224 = 3,424 บาท** "รับชำระเงินผ่านระบบ QR CODE หรือโอนเงินผ่านธนาคารเท่านั้น"

#### 4. การคิดคาเสื่อมราคา คาสึกหรอ

- หลักเกณฑ์การบันทึกบัญชี กรณีการคิดค่าเสื่อมราคาค่าสึกหรอ ดวยวิธีเสนตรงตามมาตรฐานการบัญชี
- การบันทึกบัณชี งายทรัพย์สินที่ยังหักค่าเสื่อมราคาไม่หมด
- การวัดมูลคาในการคิดคาเสื่อมของสินทรัพยใหม
- การสิ้นสุดการคิดคาเสื่อมราคาสินทรัพย
- การคำนวณคาเสื่อมราคาสินทรัพย
- การคิดคาเสื่อมราคารวมเปนกลุม
- <u>5. หลักเกณฑ์การพิจารณารายจ่ายของกิจการจากต้นทุนทรัพย์สิน</u>
- 6. หลักเกณฑการลงบัญชีเมื่อมีการตีราคาใหมที่แตกตางไปจากเดิม
- 7. การบันทึกบัญชีการแยกส่วนประกอบของที่คิน อาคาร และอุปกรณ์
- 8. คุณธรรม จริยธรรม และจรรยาบรรณผูประกอบวิชาชีพบัญชี

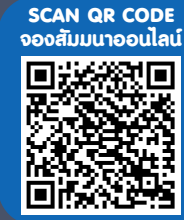

### กำหนดการสัมมนา

วันพฤหัสบดีที่ 5 พฤษภาคม 2565

เวลา 09.00 - 16.30 น.

 **เข้าอบรม <sup>2</sup>ท่าน** ลด 500 บาท **เข้าอบรม <sup>3</sup>ท่าน** ลด 1,000 บาท (ราคายังไมรวม VAT/ใบเสร็จรับเงินฉบับเดียวกัน/ไมรวมโปรโมชั่นอื่น)

Promotion

## เงื่อนไขการอบรม

- $>$  ผู้เรียนต้องมี User Zoom ส่วนตัว
- $>$  ห้ามบันทึกภาพ วีดีโอ แชร์ หรือนำไปเผยแพร่
- $>$  ชำระเงินผ่านระบบ QR Code หรือโอนเงินผ่านธนาคาร
- $>$  ผู้เข้าอบรมสามารถสอบถามคำถามได้ระหว่างการอบรม
- $>$  มีคอมพิวเตอร์หรืออุปกรณ์ที่เชื่อมต่อระบบเครือข่าย อินเตอรเน็ตไดไมต่ำกวา 10 mb

สำรองที่นั่งออนไลนที่www.dst.co.th โทรศัพท 02-555-0700 กด 1, Mobile 086-307-2136

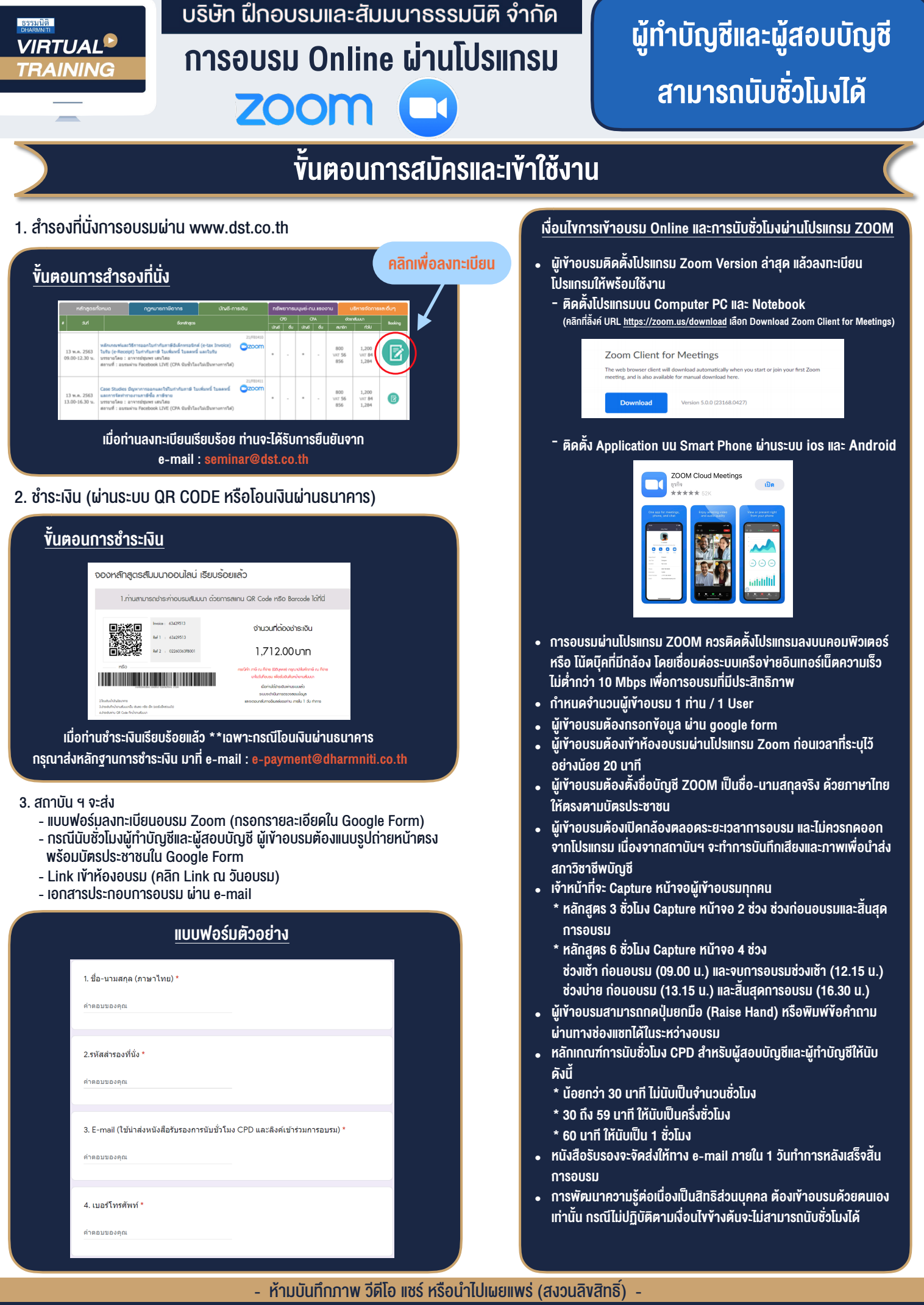

**สํารองที่นั่งออนไลน์ที่ www.dst.co.th Call center 02-555-0700 กด 1 ,02-587-6860-4**